# GearsOSのHoare Logicをベースにした検証手法

外間 政尊*†* 河野 真治*††*

*†* 琉球大学大学院理工学研究科情報工学専攻 *††* 琉球大学工学部情報工学科 E-mail: *†{*masataka,kono*}*@cr.ie.u-ryukyu.ac.jp

あらまし あらまし キーワード プログラミング言語, CbC, Gears OS, Agda, 検証

# Masataka HOKAMA*†* and Shinji KONO*††*

*†* Interdisciplinary Information Engineering, Graduate School of Engineering and Science, University of the Ryukyus.

> *††* Information Engineering, University of the Ryukyus. E-mail: *†{*masataka,kono*}*@cr.ie.u-ryukyu.ac.jp

## **1.** ま え が き

OS やアプリケーションの信頼性は重要である。信頼性を上 げるには仕様を満たしていることを検証する必要がある。プ ログラムの検証手法として、Floyd–Hoare logic (以下 Hoare Logic) が存在している。HoareLogic は事前条件が成り立って いるときにある関数を実行して、それが停止する際に事後条件 を満たすことを確認することで、検証を行う。HoareLogic は シンプルなアプローチだが通常のプログラミング言語で使用す ることができず、広まっているとはいえない。

当研究室では信頼性の高い OS として GearsOS を開発して いる。現在 GearsOS では CodeGear、DataGear という単位 を用いてプログラムを記述する手法を用いており、仕様の確認 には定理証明系である Agda を用いている。

CodeGear は Agda 上では継続渡しの記述を用いた関数とし て記述する。また、継続にある関数を実行するための事前条件 や事後条件などをもたせることが可能である。

そのため Hoare Logic と CodeGear、DataGear という単位 を用いたプログラミング手法記述と相性が良く、既存の言語と は異なり HoareLogic を使ったプログラミングができると考え ている。

本研究では Agda 上での HoareLogic の記述を使い、簡単 な while Loop のプログラムを作成し、証明を行った。また、 GearsOS の仕様確認のために CodeGear、DataGear という単 位を用いた記述で Hoare Logic をベースとした while Loop プ ログラムを記述、その証明を行なった。

## **2.** 現 状

現在の OS やアプリケーションの検証では、実装と別に検 証用の言語で記述された実装と証明を持つのが一般的である。 kernel 検証 [6], [7] の例では C で記述された Kernel に対して。 また、別のアプローチとしては ATS や Rust などの低レベル 記述向けの関数型言語を実装に用いる手法が存在している。

証明支援向けのプログラミング言語としては Agda、 Coq な どが存在しているが、これらの言語は実行速度が期待できるも のではない。

この現状から、証明の記述とプログラムの記述が別になって いることがネックになっているのではないかと考えている

### **3. Agda**

Adga [1] とは証明支援系言語である。Agda における型指 定は : を用いて行う。例えば、 変数 x が型 A を持つ、とい うことを表すには x : A と記述する。データ型は、代数的な データ構造で、その定義には data キーワードを用いる。data キーワードの後に data の名前と、型、 where 句を書きインデ ントを深 くした後、値にコンストラクタとその型を列挙する。 Code 1 はこの data 型の例である。Comm では Skip、Abort、 PComm などのコンストラクタを持ち、: の後に型が書かれて いる。

Code 1: data の例

<sup>1</sup> data Comm : Set where 2 Skip : Comm <sup>3</sup> Abort : Comm

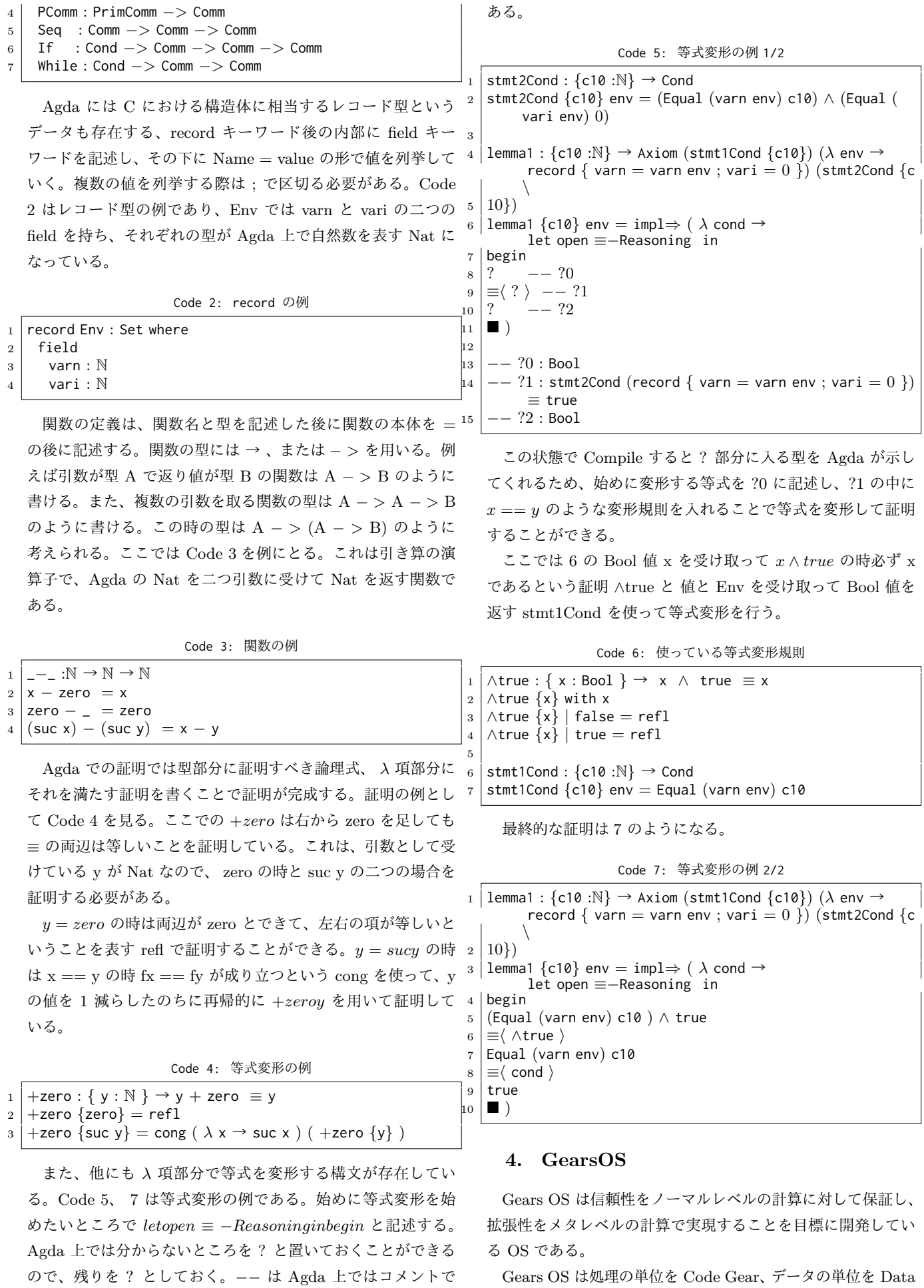

Gear と呼ばれる単位でプログラムを構成する。信頼性や拡張 性はメタ計算として、通常の計算とは区別して記述する。

### **5. CodeGear** と **DataGear**

Gears OS ではプログラムとデータの単位として CodeGear、 DataGear を用いる。 Gear は並列実行の単位、データ分割、 Gear 間の接続等になる。CodeGear はプログラムの処理そ $^{-1}$ のもので、図 Code 1 で示しているように任意の数の Input DataGear を参照し、処理が完了すると任意の数の Output DataGear に書き込む。

CodeGear 間の移動は継続を用いて行われる。継続は関数呼 び出しとは異なり、呼び出した後に元のコードに戻らず、次の CodeGear へ継続を行う。これは、関数型プログラミングでは 末尾関数呼び出しを行うことに相当する。

Gear では処理やデータ構造が CodeGear、 DataGear に 閉じている。したがって、DataGear は Agda のデータ構造 (data と record) で表現できる。CodeGear は Agda の CPS 3 (Continuation Passing Style) で関数として表現することがで きる。

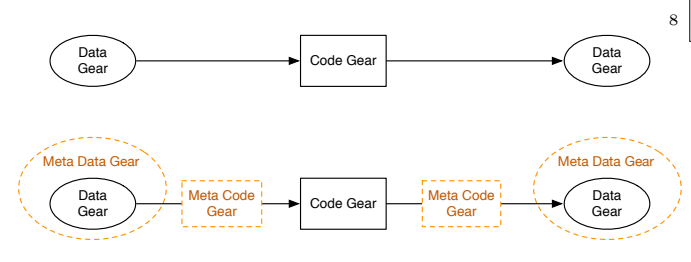

Figura 1: CodeGear と DataGear の関係

また Gears OS 自体もこの Code Gear、Data Gear を用いた CbC(Continuation based C) で実装される。そのため、Gears OS の実装は Gears を用いたプログラミングスタイルの指標と なる。

## **6. CbC** と **Agda**

ここでは Gears を用いたプログラムを検証するため、Agda 上での CodeGear、 DataGear の対応をみていく。

CodeGear は Agda では継続渡しで書かれた関数と等価で ある。継続は不定の型 (t) を返す関数で表される。CodeGear 自体も同じ型 t を返す関数となる。Code 8 は Agda で書いた CodeGear の型の例である。

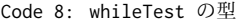

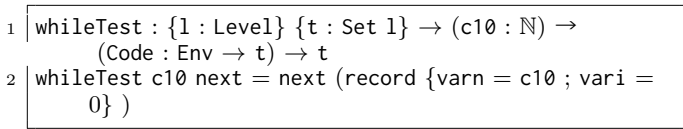

GearsOS で CodeGear の性質を証明するには、 Agda で記 述された CodeGear と DataGear に対して証明を行う。証明 すべき性質は、不定の型を持つ継続 t に記述することができ る。例えば、 Code 9 では (*varie*) ≡ 10 が証明したい命題で、

whileTest から、whileLoop の CodeGear に継続した後、この 命題が正しければよい。この証明は proof1 の型に対応する *λ* 項を与えると証明が完了したことになる。ここで与えている refl は x==x で、命題が正しいことが証明できている。

Code 9: Agda での証明の例

| $_1$   proof1 : whileTest 10 $\lambda$ ( env $\rightarrow$ whileLoop env $\lambda$ ( e $\rightarrow$ |
|----------------------------------------------------------------------------------------------------|
| $\text{(vari e)} \equiv 10 \text{)}$                                                                 |
| $_2  $ proof $1 = ref1$                                                                              |

#### **7. Agda** での **HoareLogic**

今回は、 Code 10 のような while Loop に対しての検証を 行う。

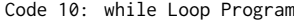

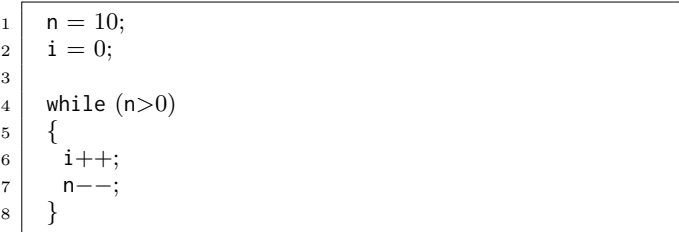

Code 10 では最初期の事前条件は何もなく、プログラムが停 止するときの条件として、 *i* == 10 ∧ *n* == 0 が成り立つ。ま た、 *n* = 10、 *i* = 0、 といった代入に事前条件と、事後条件を つけ、 while 文にループの普遍条件をつけることになる。

現在 Agda 上での HoareLogic は初期の Agda で実装された もの [2] とそれを現在の Agda に対応させたもの [3] が存在し ている。

今回は現在の Agda に対応させたもの [3] の Command と証 明のためのルールを使って HoareLogic を実装した。Code 11 は Agda 上での HoareLogic の構築子である。ここでの Comm は Agda2 に対応した Command の定義をそのまま使っている。

*Env* は Code 10 の n、 i といった変数をまとめたものであ り、型として Agda 上での自然数の型である Nat を持つ。

PrimComm は Primitive Command で、 n、i といった変 数に 代入するときに使用される関数である。

Cond は HoareLogic の Condition で、Env を受け取って Bool 値を返す関数となっている。

Agda のデータで定義されている Comm は HoareLogic で の Command を表す。

Skip は何も変更しない Command で、 Abort はプログラム を中断する Command である。

PComm は PrimComm を受けて Command を返す型で定 義されており、 変数を代入するときに使われる。

Seq は Sequence で Command を 2 つ受けて Command を 返す型で定義されている。これは、ある Command から Command に移り、その結果を次の Command に渡す型になって いる。

If は Cond と Comm を 2 つ受け取り、 Cond が true か false かで 実行する Comm を変える Command である。

While は Cond と Comm を受け取り、Cond の中身が True である間、 Comm を繰り返す Command である。

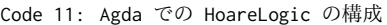

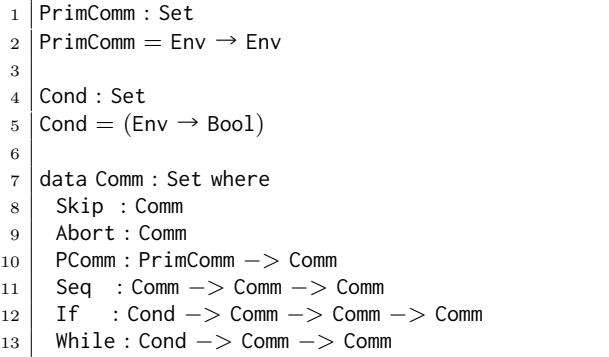

Agda 上の HoareLogic で使われるプログラムは Comm 型 の関数となる。プログラムの処理を Seq でつないでいき、最終 的な状態にたどり着くと値を返して止まる。Code 12 は Code 10 で書いた While Loop を HoareLogic での Comm で記述し たものである。ここでの \$ は () の対応を合わせる Agda の糖 衣構文で、行頭から行末までを () で囲っていることと同義で ある。

Code 12: HoareLogic のプログラム

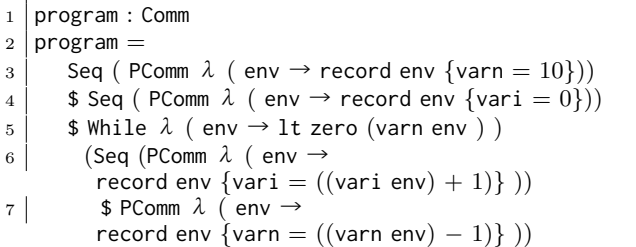

この Comm は Command をならべているだけである。こ の Comm を Agda 上で実行するため、 Code 13 のような interpreter を記述した。

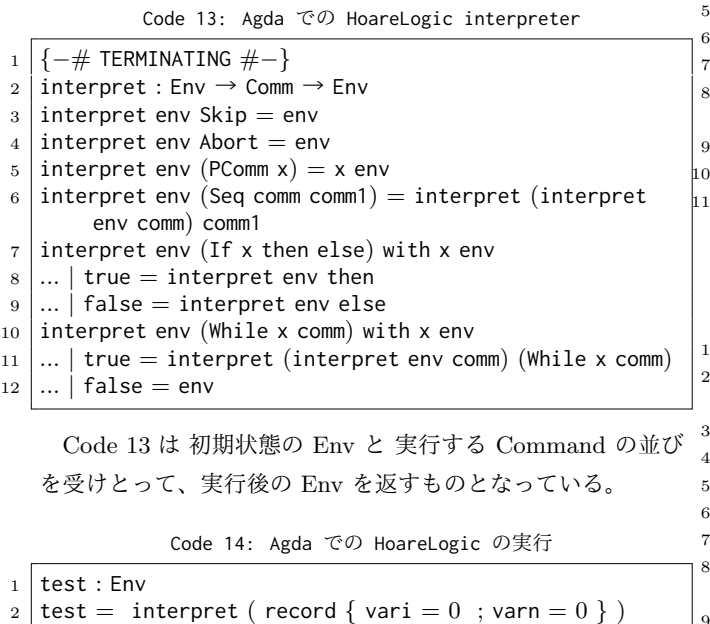

program

Code 14 のように interpret に *vari* = 0*, varn* = 0 の record を渡し、 実行する Comm を渡して 評価してやると *recordvarn* = 0; *vari* = 10 のような Env が返ってくる。

次に先程書いたプログラムの証明について記述する。

Code 16 は Agda 上での HoareLogic での証明の構成である。 HTProof では Condition と Command もう一つ Condition を受け取って、 Set を返す Agda のデータである。– これは Pre と Post の Condition を Command で変化させるここで の HTProof [3] も Agda2 に移植されたものを使っている。

PrimRule は Code 15 の Axiom という関数を使い、事前条 件が成り立っている時、実行後に事後条件が成り立つならば、 PComm で変数に値を代入できることを保証している。

SkipRule は Condition を受け取ってそのままの Condition を返すことを保証する。

AbortRule は PreContition を受け取って、Abort を実行し て終わるルールである。

WeakeningRule は 15 の Tautology という関数を使って通 常の逐次処理から、WhileRule のみに適応されるループ不変変 数に移行する際のルールである。

SeqRule は 3 つの Condition と 2 つの Command を受け取 り、これらのプログラムの逐次的な実行を保証する。

IfRule は分岐に用いられ、3 つの Condition と 2 つの Command を受け取り、判定の Condition が成り立っているかい ないかで実行する Command を変えるルールである。この時、 どちらかの Command が実行されることを保証している。

WhileRule はループに用いられ、1 つの Command と2 つの Condition を受け取り、事前条件が成り立っている間、 Command を繰り返すことを保証している。

Code 15: Axiom と Tautology

|                | $\Rightarrow$                                                                                 |
|----------------|-----------------------------------------------------------------------------------------------|
|                | $_2$ : Bool $\rightarrow$ Bool $\rightarrow$ Bool                                             |
|                | $3 \mid false \Rightarrow \_ = true$                                                          |
| $\overline{4}$ | true $\Rightarrow$ true $=$ true                                                              |
| $5^{\circ}$    | $ $ true $\Rightarrow$ false $=$ false                                                        |
| 16             |                                                                                               |
| $\frac{1}{7}$  | $\Delta x$ iom : Cond $\Rightarrow$ PrimComm $\Rightarrow$ Cond $\Rightarrow$ Set             |
|                | $\vert$ 8 Axiom pre comm post $=$ $\forall$ (env : Env) $\rightarrow$ (pre env) $\Rightarrow$ |
|                | $ (post (comm env)) \equiv true$                                                              |
| 9              |                                                                                               |
|                | $\frac{1}{10}$   Tautology : Cond $->$ Cond $->$ Set                                          |
|                | $\vert$ 11   Tautology pre post $= \forall$ (env : Env) $\rightarrow$ (pre env) $\Rightarrow$ |
|                | $(post env) \equiv true$                                                                      |

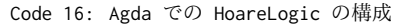

 data HTProof : Cond *−>* Comm *−>* Cond *−>* Set where PrimRule : *{*bPre : Cond*} −> {*pcm : PrimComm*} −> {*bPost : Cond*} −>* (pr : Axiom bPre pcm bPost) *−>* HTProof bPre (PComm pcm) bPost SkipRule : (b : Cond) *−>* HTProof b Skip b AbortRule : (bPre : Cond) *−>* (bPost : Cond) *−>* HTProof bPre Abort bPost WeakeningRule : *{*bPre : Cond*} −> {*bPre' : Cond*} −> {*cm : Comm*} −> {*bPost' : Cond*} −> {*bPost : Cond*} −>* Tautology bPre bPre' *−>*

```
11 HTProof bPre' cm bPost' −>
12 Tautology bPost' bPost −>
13 | HTProof bPre cm bPost
14 SeqRule : {bPre : Cond} −> {cm1 : Comm} −> {bMid : Cond
      } −>
15 {cm2 : Comm} −> {bPost : Cond} −>
16 HTProof bPre cm1 bMid −>
17 HTProof bMid cm2 bPost −>
18 HTProof bPre (Seq cm1 cm2) bPost
19 IfRule : {cmThen : Comm} −> {cmElse : Comm} −>
20 {bPre : Cond} −> {bPost : Cond} −>
21 {b : Cond} −>
22 HTProof (bPre /\ b) cmThen bPost −>
23 HTProof (bPre /\ neg b) cmElse bPost −>
24 HTProof bPre (If b cmThen cmElse) bPost
25 WhileRule : {cm : Comm} −> {bInv : Cond} −> {b : Cond}
      −>
26 HTProof (bInv /\ b) cm bInv −>
27 HTProof bInv (While b cm) (bInv /\ neg b)
```
Code 16 を使って Code 10 の whileProgram を証明する。 全体の証明は Code 17 の proof1 の様になる。proof1 では 型で initCond、 Code 12 の program、 termCond を記述して おり、initCond から program を実行し termCond に行き着 く HoareLogic の証明になっている。

それぞれの Condition は Rule の後に記述されている に囲 まれた部分で、initCond のみ無条件で true を返す Condition になっている。

それぞれの Rule の中にそこで証明する必要のある補題が lemma で埋められている。lemma1 から lemma5 の証明は長 く、論文のページ上限を超えてしまうため 当研究室レポジトリ [5] のプログラムを参照していただきたい。

これらの lemma は HTProof の Rule に沿って必要なものを 記述されており、lemma1 では PreCondition と PostCondition が存在するときの代入の保証、lemma2 では While Loop に入 る前の Condition からループ不変条件への変換の証明、lemma3 では While Loop 内での PComm の代入の証明、lemma4 で は While Loop を抜けたときの Condition の整合性、lemma5 では While Loop を抜けた後のループ不変条件から Condition への変換と termCond への移行の整合性を保証している。

Code 17: Agda 上での WhileLoop の検証

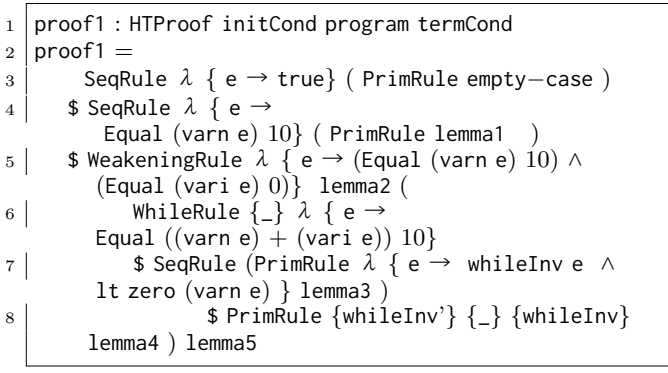

proof1 は Code 12 の program と似た形をとっている。HoareLogic では Comannd に対応する証明規則があるため、証 16 明はプログラムに対応する形になる。

#### **8. Gears** ベースの **HoareLogic** の証明

次に Gears をベースにした HoareLogic の例を見ていく。 Gears を用いた記述では、 Input の DataGear 、 CodeGear、 Output の DataGear という並びでプログラムを記述していく。 そのため、Input DataGear を PreCondition、 Command を CodeGear、 Output DataGear を PostCondition とそのまま 置き換えることができる。

こちらも通常の HoareLogic と同様に 10 の while プログラム と同様のものを記述する Code 18 は、 CodeGear、 DataGear を用いた Agda 上での while Program の記述であり、証明で もある。

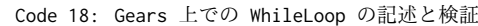

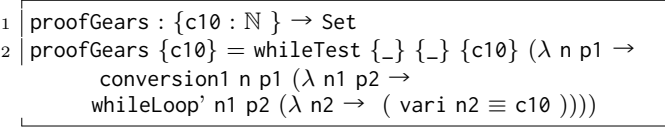

Code 18 で使われている CodeGear を見ていく

始めに Code 19 の whileTest では変数 i、n にそれぞれ 0 と 10 を代入している。whileTest は最初の CodeGear な ので initCondition は true で、Code : の後ろに書かれた (*env* : *Env*)*− >* ((*varienv*) ≡ 0)*/* ((*varnenv*) ≡ *c*10) が PostCondition である。*λ* 項の next には次の CodeGear が入 り、継続される引数である env は whileTest の PostCondition であり、次の CodeGear の PreCondition にあたる。conversion1 は通常の Condition からループ不変条件に移行するため のもので前の Condition である *i* == 0*andn* == 10 が成り 立っている時、*i* + *n* == 10 を返す CodeGear となっている。 whileLoop では conversion1 のループ不変条件を受け取って While の条件である 0 *< n* が成り立っている間、*i*++; *n*++ を 行う。そして、ループを抜けた後の termCondition は *i* == 10 となる。

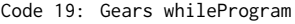

<sup>1</sup> whileTest : *{*l : Level*} {*t : Set l*} → {*c10 : N *}* → (Code : (env : Env) *→* <sup>2</sup> ((vari env) *≡* 0) /*\* ((varn env) *≡* c10) *→* t) *→* t  $3 \mid \text{whileTest} \{ _-\} \{ _-\}$  {c10} next = next env proof2  $4 \times$  where 5 env : Env  $6 \mid$  env = record {vari = 0; varn = c10} proof2 :  $((\text{vari env}) \equiv 0) / \langle$   $((\text{varn env}) \equiv c10)$  $|8|$  proof2 = record  $\{pi1 = ref1; pi2 = ref1\}$  $|10|$  conversion1 :  $\{1 : \text{Level}\}$   $\{t : \text{Set} \mid l\} \rightarrow$ (env : Env) *→ {*c10 : N *}* → ((vari env) *≡* 0) /*\* ((varn env) *≡* c10)  $\begin{array}{c} \text{if } \mathsf{in} \mathsf{in} \mathsf{in} \ \mathsf{in} \mathsf{in} \mathsf$  $env1 \equiv c10$ )  $\rightarrow$  t)  $\rightarrow$  t  $_{12}$  conversion1 env {c10} p1 next  $=$  next env proof4  $13$  where proof4 : varn env + vari env  $\equiv$  c10 <sup>15</sup> proof4 = let open *≡−*Reasoning in begin  $17$  varn env + vari env 18  $\equiv$   $\langle$  cong  $(\lambda n \rightarrow n + \text{vari env })(\text{pi2 p1 })$  $19$  c10 + vari env

9

```
20 ≡⟨ cong ( λ n → c10 + n ) (pi1 p1 ) ⟩
21 c10 + 0
22 ≡⟨ +−sym {c10} {0} ⟩
23 c10
24 \blacksquare25
26 {−# TERMINATING #−}
27 \mid \text{whileLoop}: \{1 : \text{Level}\} \{t : \text{Set 1}\} \rightarrow (\text{env} : \text{Env}) \rightarrow \{c10 : \text{C.} \mid \text{C.} \mid \text{Set 1}\}N } →
        ((varn env) + (vari env) \equiv c10) \rightarrow (Code : Env \rightarrow t)→ t
28 whileLoop env proof next with ( suc zero ≤? (varn env)
        )
29 whileLoop env proof next | no p = next env
30 whileLoop env {c10} proof next | yes p = whileLoop env1 (
       proof3 p ) next
31 where
32 env1 = record {varn = (varn env) − 1 ; vari = (vari
        env) +1<sup>}</sup>
33 1<0 : 1 ≤ zero → ⊥
34 1<0 ()
35 proof3 : (suc zero \leq (varn env)) \rightarrowvarn env1 + vari env1 = c1036 proof3 (s≤s lt) with varn env
37 proof3 (s≤s z≤n) | zero = ⊥−elim (1<0 p)
38 proof3 (s≤s (z≤n {n'}) ) | suc n = let open ≡−
        Reasoning in
39 begin
40 n' + (vari env + 1)
41 ≡⟨ cong ( λ z →
        n' + z ) ( +−sym {vari env} {1} ) ⟩
42 n' + (1 + vari env)
43 ≡⟨ sym ( +−assoc (n') 1 (vari env) ) ⟩
44 (n'+1) + \text{vari env}45 ≡⟨ cong ( λ z → z + vari env ) +1≡suc ⟩
46 (suc n') + vari env
47 ≡⟨⟩
48 varn env + vari env
49 ≡⟨ proof ⟩
50 c10
51 ■
```
### **9.** まとめと今後の課題

本研究では Agda 上で HoareLogic の while を使った例題を 作成し、証明を行なった。

また、 Gears を用いた HoareLogic を記述することができ た。さらに、Gears を用いて HoareLocic 記述で、証明を引数 として受け渡して記述し、証明とプログラムを一体化すること ができた。

今後の課題としては GearsOS の検証のために、RedBlackTree や SynchronizedQueue などのデータ構造の検証を HoareLogic ベースで行うことなどが挙げられる。

#### **Referˆencias**

- [1] The agda wiki. http://wiki.portal.chalmers.se/agda/ pmwiki.php. Accessed: 2018/12/17(Mon).
- [2] Example hoare logic. http://ocvs.cfv.jp/Agda/ readmehoare.html. Accessed: 2018/12/17(Mon).
- [3] Hoare logic in agda2. https://github.com/IKEGAMIDaisuke/ HoareLogic. Accessed: 2018/12/17(Mon).
- [4] Welcome to agda's documentation! ― agda latest documentation. http://agda.readthedocs.io/en/latest/. Accessed: 2018/12/17(Mon).
- [5] whiletestprim.agda 並列信頼研 mercurial repository. http: //www.cr.ie.u-ryukyu.ac.jp/hg/Members/ryokka/HoareLogic/

file/tip/whileTestPrim.agda. Accessed: 2018/12/17(Mon).

- [6] Gerwin Klein, June Andronick, Kevin Elphinstone, Gernot Heiser, David Cock, Philip Derrin, Dhammika Elkaduwe, Kai Engelhardt, Rafal Kolanski, Michael Norrish, Thomas Sewell, Harvey Tuch, and Simon Winwood. sel4: Formal verification of an operating-system kernel. *Commun. ACM*, 53(6):107–115, June 2010.
- [7] Luke Nelson, Helgi Sigurbjarnarson, Kaiyuan Zhang, Dylan Johnson, James Bornholt, Emina Torlak, and Xi Wang. Hyperkernel: Push-button verification of an os kernel. In *Proceedings of the 26th Symposium on Operating Systems Principles*, SOSP '17, pages 252–269, New York, NY, USA, 2017. ACM.
- [8] Aaron Stump. *Verified Functional Programming in Agda*. Association for Computing Machinery and Morgan  $\&\#38$ : Claypool, New York, NY, USA, 2016.
- Kaito TOKKMORI and Shinji KONO. Implementing continuation based language in llvm and clang. *LOLA 2015*, July 2015.
- [10] 政尊 外間 and 真治 河野. Gearsos の agda による記述と検証. Technical Report 5, 琉球大学大学院理工学研究科情報工学専 攻, 琉球大学工学部情報工学科, may 2018.
- [11] 宮城 光希, 河野 真治. CbC 言語による OS 記述, 2017.
- [12] 河野 真治, 伊波 立樹, and 東恩納 琢偉. Code gear、data gear に基づく os のプロトタイプ. 情報処理学会システムソフトウェ アとオペレーティング・システム研究会 *(OS)*, May 2016.
- [13] 健太 比嘉 and 真治 河野. Verification method of programs using continuation based c. 情報処理学会論文誌プログラミン グ(*PRO*), 10(2):5–5, feb 2017.